## SAP ABAP table /1CN/WS\_ES\_00001HD {External working set structure}

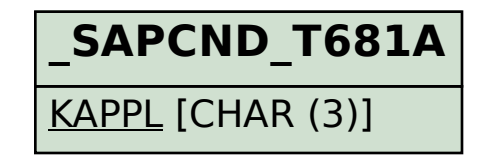

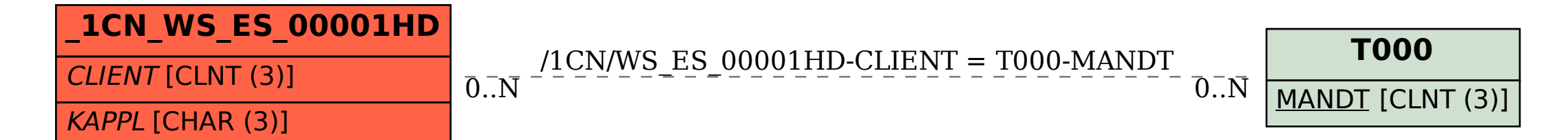